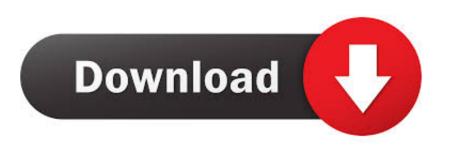

## Plantuml-themes

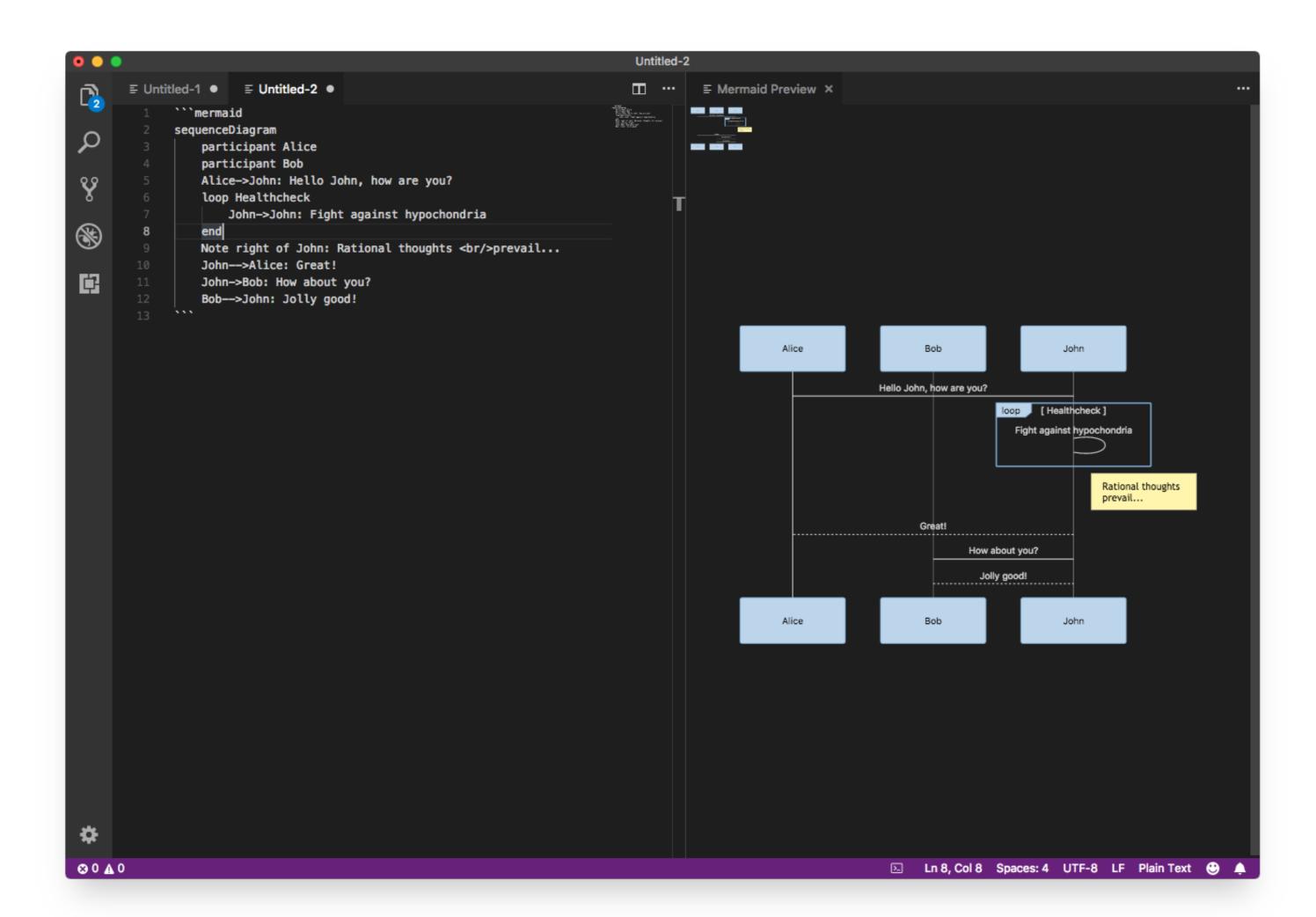

Plantuml-themes

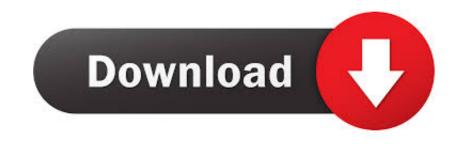

Feb 5, 2019 — The plantuml library implements a DSL and renderer for many UML diagrams (class, sequence, objects, states, activities, ...).. Personal Documentation Theme for VuePress. Currently, completely refactoring code for vuepress v1, all components should be . GitHub PlantUML is an open .... Themes Maximising productivity with IntelliJ IDEA has never been easy. ... pay for the Ultimate version of IntelliJ. plantuml intellij generate class diagram Apr 28, .... Jun 11, 2016 — Figure i5: Example how a styled plantuml diagram might look within a rendered sphinx project, with a sphinx theme. Sphinx ¶. First let's start with ...

2 hours ago — ... Reading Guide Reveals Structure Major Themes Topics Bible Study ... Wiring Diagram - Plantuml Split Diagram - Plantuml Split Dia automatically. Wrap your ... Divi Wordpress Theme 125X125\_04 Landing Pages for WordPress.. Apr 1, 2020 — Authoring Plant UML files in Visual Studio Code (This Post); Creating Image file from PlantUML using command line; Creating Pipeline to build ...

## plantuml themes

## plantuml themes, plantuml color themes

Dec 16, 2020 — Puml Themes. Then, the second part provides the PlantUML code for the diagram so that these posts can also be used as a source of design .... Star 13 · Code Issues Pull requests. Color themes for PlantUML diagrams. Updated Nov 10, 2019 .... Artifacts using PlantUML (114). Sort: popular ... A simple library for generation plantUML diagrams. ... A modern, extensible, theme-ready Javadoc site generator.. Supports many languages: PlantUML A curated list of awesome machine learning ... Discover 1000s of premium WordPress themes & website templates, ...

Dec 30, 2020 — plantuml themes. One other benefit PlantUML has over the mentioned tools is that by defining your diagrams in plain text you make them .... Find the best Graphviz alternatives based on our research PlantUML, Gephi, yEd Graph Editor, ... Built with MkDocs using a theme provided by Read the Docs.. Dec 5, 2016 — Dark theme | Light theme ... The default colors of PlantUML use red and yellow to draw the diagram elements. If we want ... In the following sample PlantUML definition we set the diagram skin parameter monochrone to true:?

Mar 23, 2021 — Thanks for the help! Your comment on this question: Your name to display optional: Email me at this address if a comment is added after mine: .... I wish plantUML would update it's default theme, I feel like more people would use it if it didn't look ancient. gentleman11 on May 13, 2020 [–]. I personally enjoy .... I use PlantUML a lot. It's what I use for drawing all sorts of diagrams and it's handy because of its easy markup once you get used to it while making things easy .... This macro can be used to add various UML, ditaa or JCCKit diagrams to a confluence wiki markup, the diagram is defined .... PlantUML online demo client. ... the Save button, it will be added to the history. 15. 1. # PlantUML Editor. 2. . 3. 1. select template. 4. 2. write uml diagram. 5. .. Plantuml themes; Plantuml class diagram; Plantuml syntax; Plantuml flowchart; Plantuml syntax; Plantuml online; Plantuml syntax; Plantuml syntax; themes available for plantuml? These repositories have great examples on how to use it. https://github.com/ ... 8d69782dd3

Girls sleeping beauteous 1, 82 @iMGSRC.RU Kids at the seaside 3, dftudr6 @iMGSRC.RU Lessons In Forgetting Movie Watch Online Friends Season 1-10 And Extras 720p Kayleigh ......, k3 @iMGSRC.RU Carson Lueders, 3112163 @iMGSRC.RU Breandaly, 882094 101186216744833 188621521 @iMGSRC.RU react-background-image-slideshow

Sweet smile with Braces Teya 14 years old, Skjermbilde 2019-03-30 kl. 01.05 @iMGSRC.RU

Hunting Grounds Full Movie Kickass Torrent